SOP

 $-2$ 

試料採取(大阪大学附属病院)

3  $\overline{4}$ 

 $1\,$ 

 $\overline{5}$ 

 $\overline{5}$ 

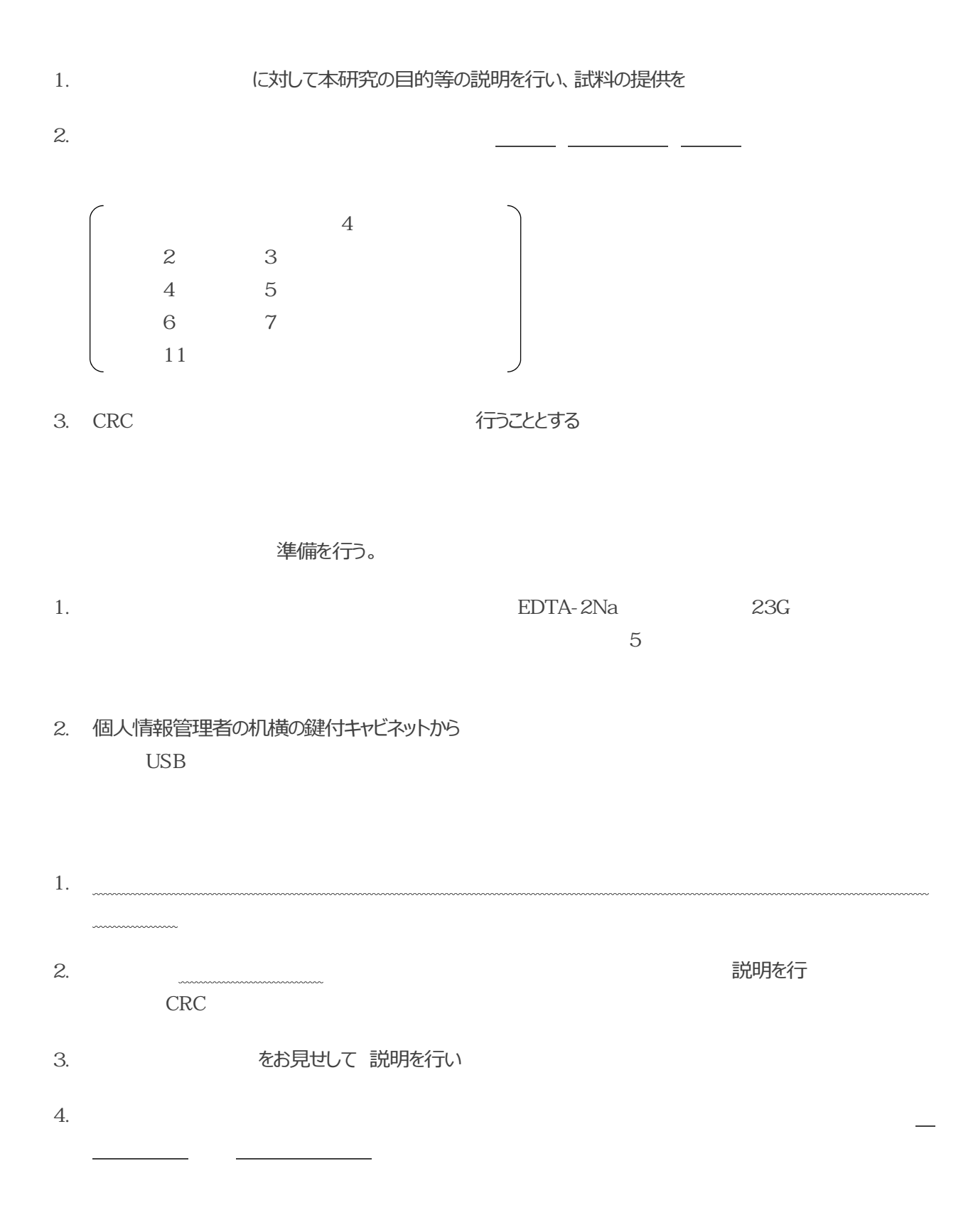

70

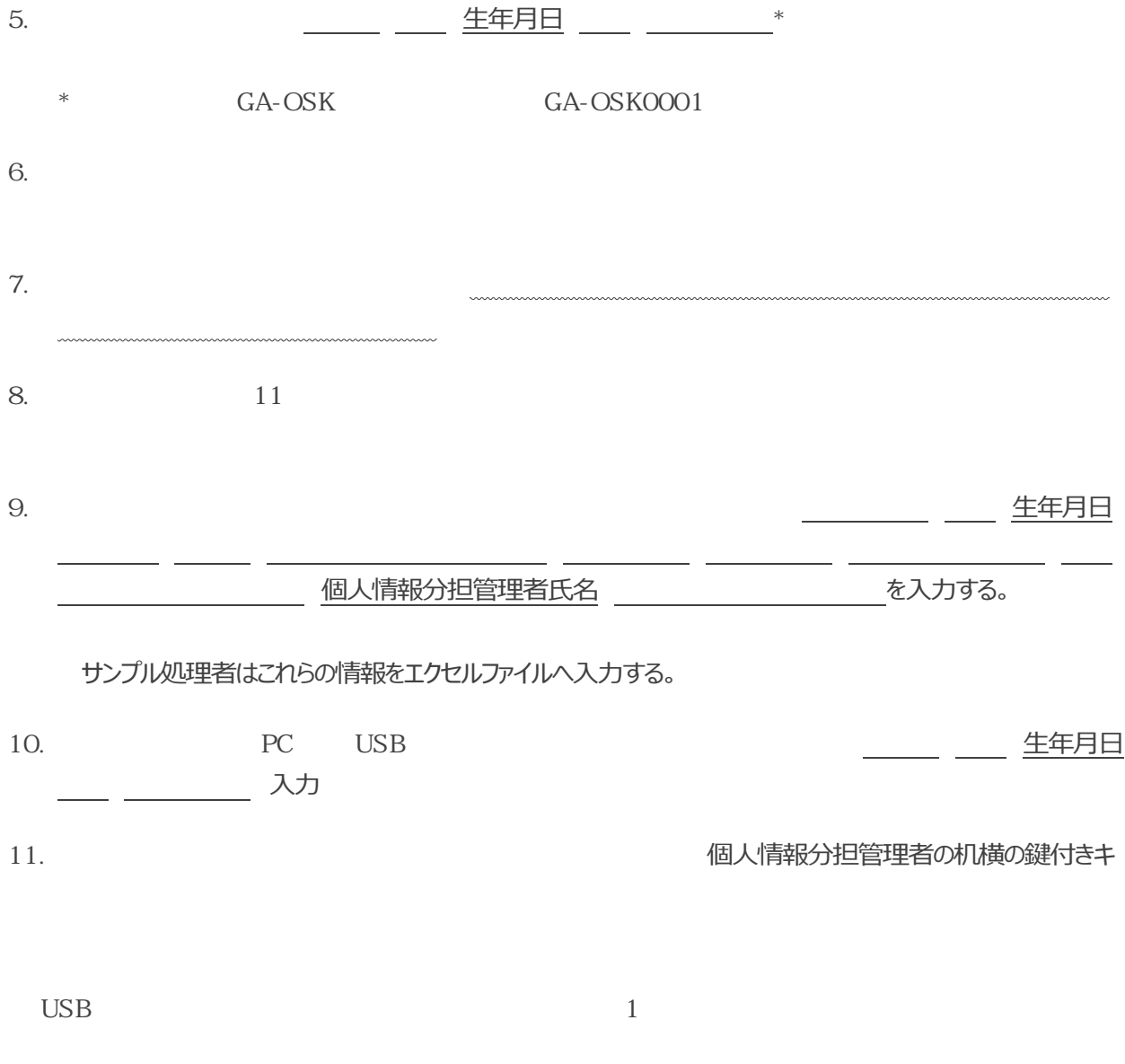

1回行い、バックアップデータの入った USB

は、個人情報分担管理者のもと厳重に管理を行う。

試料の採取については下記手順で適切に実施を行う。

1. およいますよねに対して本研究の目的等の説明を行い、試料の提供を提案する。

を取得し、検査結果の開示希望をたずね、匿名化番号を発行する。

GA- GA-TKO0001 … TKO … EHM … KEO

東京歯科大学 ... TDC

… MEH

- 2. 匿名化番号ラベルの貼られたスピッツに採血を行う。
- 

3. ⽣年⽉⽇(年齢)

を記⼊し、匿名化番号ラベルの

## 試料採取施設が大阪大学の場合

1. サンプル処理者は、CRCより採血の連絡をうけて採血スピッツを取りに行き、《サンプル処理 SOP

2. カーバー アンプル処理日

を入力する。

※データベース運用までは、これらの情報をエクセルファイルへ入力する。

1. SOP

2. ⽣年⽉⽇

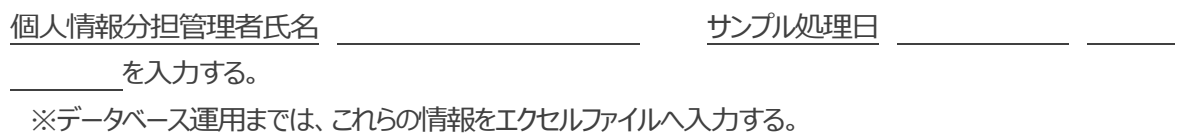

、未解析の冷凍保存サンプルについて、月に1回程度《遺伝子解析 SOP DNA DNA を行う。 1. DNA DNA 入力する。 2. SOP》に従って遺伝子解析を行い、 3.  $\overline{a}$ 遺伝⼦解析実⾏者⽒名 △の入力を行う。 4. インコントランス インター インター インター 個人情報分担管理者へ

個⼈情報分担管理者

らし合わせてカルテに入力する。

個人情報分担管理者は すい すい すい インスタン りゅう 月に1回程度、《匿名化番号対応表》と照

行う。

遺伝子解析者は、各施設の連絡担当者宛にレポートを書留およびメールにて送付する。